# **Groups Service API v2**

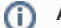

## **API V3 Recommended**

March 27, 2019 – [Groups Service API v3](https://wiki.cac.washington.edu/display/infra/Groups+Service+API+v3) is recommended for production use. v3 includes JSON and has Swagger documentation.

- [Groups Service API v2 Resources](#page-0-0)
	- [Group Information](#page-0-1)
	- [Membership](#page-0-2)
	- [Member](#page-0-3)
	- [Searches](#page-0-4)
	- [Group History](#page-0-5)
	- **[Group Affiliate](#page-0-6)**
	- [Large membership changes](#page-1-0)
	- [Use of POST method](#page-1-1)
- [Sample Code](#page-1-2)
- [Contact Us](#page-1-3)

## <span id="page-0-0"></span>Groups Service API v2 Resources

Version 2 supports the authnfactor, classification, membership dependency (dependson), and optin and optout ACLS.

#### <span id="page-0-1"></span>**Group Information**

**Group Information**

[Get a group](https://wiki.cac.washington.edu/display/infra/Groups+WebService+Get+Group) [Create a group](https://wiki.cac.washington.edu/display/infra/Groups+WebService+Create+Group) [Update a group](https://wiki.cac.washington.edu/display/infra/Groups+WebService+Update+Group) [Delete a group](https://wiki.cac.washington.edu/display/infra/Groups+WebService+Delete+Group)

#### <span id="page-0-2"></span>**Membership**

#### **Membership**

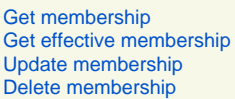

#### <span id="page-0-3"></span>**Member**

## **Member** [Get member\(](https://wiki.cac.washington.edu/display/infra/Groups+WebService+Get+Member)s) [Get effective member](https://wiki.cac.washington.edu/display/infra/Groups+WebService+Get+Effective+Member) [Add member](https://wiki.cac.washington.edu/display/infra/Groups+WebService+Add+Member)(s) [Delete member\(](https://wiki.cac.washington.edu/display/infra/Groups+WebService+Delete+Member)s)

#### <span id="page-0-4"></span>**Searches**

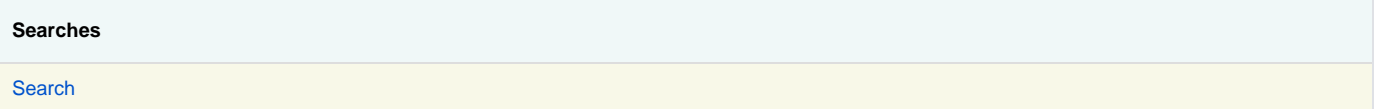

#### <span id="page-0-5"></span>**Group History**

**Group History**

<span id="page-0-6"></span>[Get history](https://wiki.cac.washington.edu/display/infra/Groups+WebService+Get+History)

#### **Group Affiliate**

**Group Affiliate**

[Get an affiliate](https://wiki.cac.washington.edu/display/infra/Groups+WebService+Get+Affiliate) [Set an affiliate](https://wiki.cac.washington.edu/display/infra/Groups+WebService+Create+Affiliate) [Delete an affiliate](https://wiki.cac.washington.edu/display/infra/Groups+WebService+Delete+Affiliate)

### <span id="page-1-0"></span>Large membership changes

If you are making large membership changes, say more than a few hundred, your experience will be better if you split your activity into adds or deletes of fifty to a hundred members at a time. This tends to give you immediate feedback on successful changes and avoids possible session or connection timeouts.

## <span id="page-1-1"></span>Use of POST method

Warning: This use of POST is deprecated and will not be supported in future API versions.

The Groups v2 API accepts the POST method for two purposes:

- 1. URI too long
	- If your uri would be too long for likely transport to the web service you may enclose it in a POST, with the elements:

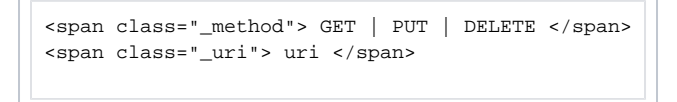

included in the POST document. The path components of you actual URL must match those in the posted "\_uri".

1. PUT content too big

If your PUT content would be too big for likely transport to the web service you may enclose it in a POST, with the element:

```
<span class="_method">PUT</span>
```
included in the POST document.

## <span id="page-1-2"></span>Sample Code

- [Ruby on Rails Client Sample Code](https://wiki.cac.washington.edu/pages/viewpage.action?pageId=27794303)
- **[Python Code Snippets for UW Groups Web Service](https://wiki.cac.washington.edu/display/infra/Python+Code+Snippets+for+UW+Groups+Web+Service)**
- [How-to create, get, update, and delete a UW Groups Web Service resource with .NET](https://wiki.cac.washington.edu/display/infra/How-to+create%2C+get%2C+update%2C+and+delete+a+UW+Groups+Web+Service+resource+with+.NET)
- [PowerShell for Groups Service](https://wiki.cac.washington.edu/display/infra/PowerShell+for+Groups+Service)
- [Test for group membership with java](https://wiki.cac.washington.edu/display/infra/Test+for+group+membership+with+java)
- [PHP example of operations with UW Groups Web Service](https://wiki.cac.washington.edu/display/infra/PHP+example+of+operations+with+UW+Groups+Web+Service)
- See also [Sample Client Code](https://wiki.cac.washington.edu/pages/viewpage.action?pageId=23399143) (with more PHP, C#, Ruby, etc.)
- [Perl Sample Code](https://wiki.cac.washington.edu/display/infra/GWS+Perl+Samples)

## <span id="page-1-3"></span>Contact Us

Email [help@uw.edu](mailto:help@uw.edu) to contact the staff in UW-IT who oversee this wiki space and the groups service.

Announcements : Join [groups-announce@uw.edu](https://mailman1.u.washington.edu/mailman/listinfo/groups-announce) for service announcements.

Discussion : Discuss the service with other customers and users on [groups-users@uw.edu.](https://mailman1.u.washington.edu/mailman/listinfo/groups-users)